## SAP ABAP table GRFNDMRT {DataMart: Response Template}

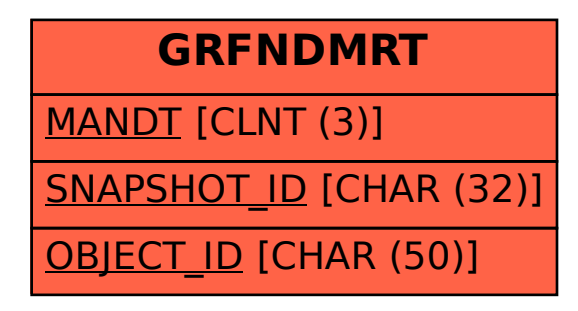